*УДК 551.517*

# **ТОРНАДО – ЕГО ФИЗИЧЕСКИЕ МЕХАНИЗМЫ И СВОЙСТВА**

**© 2019 г. М. Е. Мазуров\***

*Российский экономический университет имени Г.В. Плеханова, Москва, Россия \*E-mail: mazurov37@mail.ru*

Приведена классификация по субстрату и по форме множества известных типов торнадо: атмосферных – воздушных; электрических; огненных; пылевых; жидкостных – водяных; снежных и других. Приведены известные теории торнадо. Предложена модель торнадо как структуры, возникающей в активной среде грозового облака, в которой вогнутые спиральные автоволны, переносящие энергию, возбуждают вихри, уходящие в окружающую среду. Дано точное аналитическое решение вихревых режимов уравнения Навье–Стокса для модели торнадо, приведены результаты вычислительного моделирования вращательных вогнутых спиральных автоволн, реализующих возбуждение вихря торнадо. Показана адекватность предлагаемой модели торнадо множеству базовых свойств торнадо и множеству его различных специфических свойств.

**DOI:** 10.1134/S0367676519010150

### ВВЕДЕНИЕ

Смерч, который называют также торнадо, – природное явление огромной разрушительной силы – таинственное и загадочное. Обычно считают, что торнадо – атмосферное явление, вихрь образуется во время грозы, и сопровождается дождем либо градом [1–9].

Большие разрушения могут приносить циклоны, тайфуны [8, 9]. Циклоны, тайфуны – атмосферные структуры, зарождающиеся обычно в тропической области, имеют значительную протяженность в сотни километров и способны к зарождению вихревых структур, ураганов. В дальнейшем будем рассматривать только вихревые структуры типа торнадо.

# КЛАССИФИКАЦИЯ ТОРНАДО

Известны различные классификации торнадо и большое разнообразие типов торнадо. Естественной представляется классификация по субстрату, из которого состоит торнадо. По субстрату вихря можно выделить следующие типы торнадо: 1) атмосферные – воздушные; 2) электрические; 3) огненные; 4) пылевые; 5) жидкостные – водяные; 6) снежные и другие (дымные, паровые, туманные). Различные по субстрату торнадо показаны на рис. 1.

Рассмотрим классификацию атмосферных торнадо по форме: в этом случае субстратом являются воздушные массы: 1) бичеподобные, тонкие; 2) колоннообразные; 3) бочкообразные**,** лохматые; 4) составные, когда около одной воронки

торнадо вращаются еще несколько дополнительных, как правило, очень мощных.

Торнадо можно создавать искусственно. Поэтому искусственные торнадо будем считать специфическим классом, который более подробно рассмотрим в дальнейшем. Этот класс позволяет наглядно представить механизм возникновения и свойства торнадо.

#### ИЗВЕСТНЫЕ ТЕОРИИ ТОРНАДО

Перечислим некоторые известные теории торнадо.

1. Теория самоорганизации при математическом моделировании сильнонеравновесных и нелинейных процессов [10–13].

2. Предложена модель зарождения торнадо, в которой важную роль в образовании торнадо играют особо возмущенные участки атмосферы, в которых искажения электрического поля достигают критических значений [10–13].

3. Теория разделения электрических зарядов. В силу определенных причин, в том числе еще до конца не исследованных и непонятных, накопление электрических зарядов в атмосфере происходит неравномерно и сопровождается их разделением по полярности. Установлено также, что возникновение торнадо находится в прямой зависимости от развития исключительных по мощности грозовых процессов [10–13].

4. Теория возникновения множества внутренних волн [13]. Предполагается, что существование торнадо обеспечивается множеством внутренних молний. Показывается, что в торнадо мо-

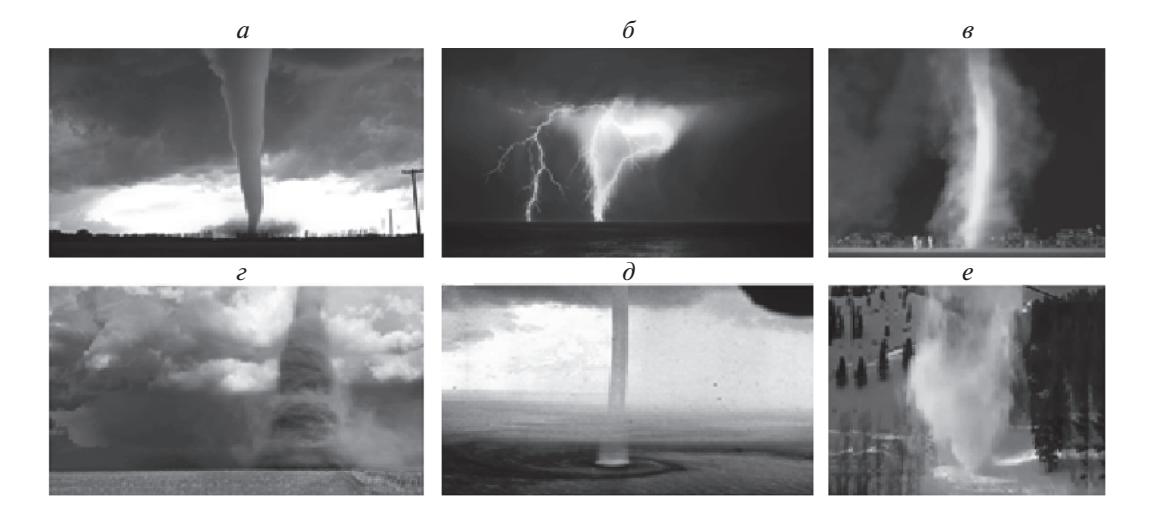

**Рис. 1.** Торнадо различные по субстрату: *а* – атмосферные – воздушные, *б –* электрические, *в –* огненные, *г –* пылевые, *д –* жидкостные – водяные, *е* – снежные.

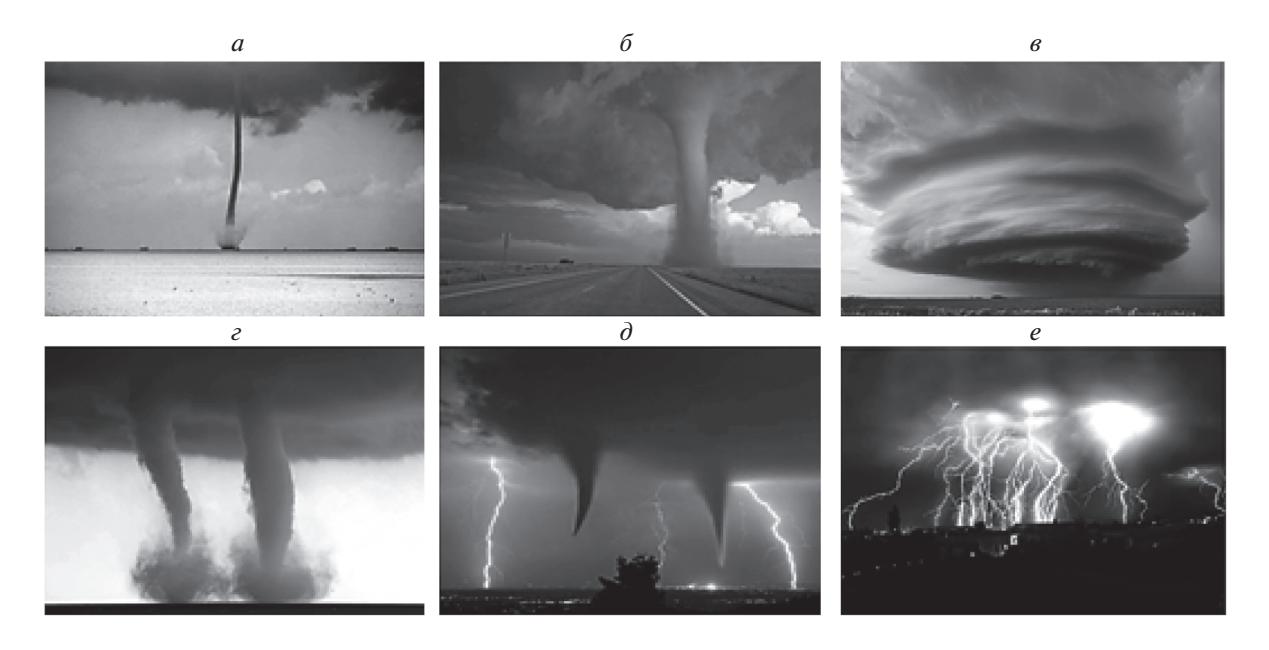

**Рис. 2.** Воздушные торнадо: *а* – бичеобразные; *б –* колоннообразные; *в –* бочкообразные; *г*, *д*, *е* – составные.

жет циркулировать поток электромагнитной энергии и таким образом может сохраняться энергия, полученная торнадо при электрических разрядах. Обсуждение молниеобразования и его возможная связь с торнадообразованием содержится в работах [14–18].

5. Теория мезомасштабной турбулентности, в основу которой положена простая идея, что малый вихрь – элемент турбулентной мезоструктуры – подчиняется собственной динамике как объект, вращающийся со своей спиновой скоростью в соответствии с законом Ньютона для конечного тела [19, 20]. Получена 3*D*-визуализация

топологически эквивалентная одной из форм торнадо.

6. Газодинамическая структура смерча В.С. Политова, основанная на представлении смерча как закрученного потока атмосферного воздуха с осью симметрии, перпендикулярной поверхности Земли [21]. Характерной особенностью является возникновение в приосевой области вращательного движения частиц грозового облака. За счет внутреннего трения вращательное движение от приосевой области начального "вихря" передается находящемуся ниже его атмосферному воздуху. Имеется ряд других работ

по исследованию закрученных вихрей и их приложений [22].

# ПРЕДЛАГАЕМАЯ СТРУКТУРНАЯ МОДЕЛЬ ТОРНАДО

Рассмотрим следующее определение торнадо.

Торнадо – структура, возникающая в неоднородной активной среде, в которой возбужденные автоколебательные вогнутые спиральные автоволны, переносящие энергию, возбуждают вихри, уходящие в окружающую среду.

Можно сказать, что атмосферный торнадо – автоколебательная система в активной среде грозового облака, генерирующая периодические вогнутые спиральные автоволны, переносящие энергию (ВСАПЭ) и создающие крупномасштабные атмосферные вихри. Генерация ВСАПЭ в активных средах, расположенных на периферии области, описаны в работах [23–28]. Структурная схема торнадо согласно предлагаемой модели показана на рис. 3.

Согласно определению структуры торнадо, приведенному выше, специфические свойства атмосферного торнадо определяются активной средой – грозовым облаком и субстратом создаваемого вихря.

#### МАТЕМАТИЧЕСКАЯ МОДЕЛЬ ТОРНАДО

Рассмотрим математическую модель активной среды торнадо. Для описания активной среды в синергетике принято использовать системы нелинейных дифференциальных уравнений параболического типа:

$$
\frac{\partial V_i}{\partial t} = F_i(V_1, \dots, V_n) + D_i \Delta V_i \quad (i = 1, \dots, n), \tag{1}
$$

где  $V_i$  — переменные,  $F_i$  — нелинейные функции,  $D_i$  коэффициенты диффузии,  $\Delta V_i = \frac{\partial^2 V_i}{\partial \lambda_i^2} +$ 2  $V_i = \frac{\partial^2 V_i}{\partial x^2}$  $\frac{\partial^2 V_i}{\partial x^2} + \frac{\partial^2 V_i}{\partial y^2}$  $\frac{\partial^2 V_i}{\partial y^2} + \frac{\partial^2 V_i}{\partial z^2}.$ 

В данной работе рассмотрена система из двух уравнений ∂ *x*  $\partial y^2 = \partial$ 

$$
\frac{\partial V_1}{\partial t} = F_1(V_1, V_2) + D_1 \Delta V_1, \quad \frac{\partial V_2}{\partial t} = F_2(V_1, V_2) + D_2 \Delta V_2.
$$

В качестве модели активной среды в вычислительном эксперименте были использованы уравнения Фитцхью–Нагумо.

$$
\frac{dV_1}{dt} = V_1 - \frac{V_1^3}{3} - V_2 + I + D_1 \Delta V_1; \n\frac{dV_2}{dt} = \varepsilon (a - V_1 + bV_2) + D_2 \Delta V_2
$$

где  $V_x$ ,  $V_y$  — компоненты скорости, *I*, *a*, *b*, ε — параметры: *a* = 0.7, *b* = 0.8, *I* = 0.142, *D*<sub>1</sub>, *D*<sub>2</sub> – коэффициенты диффузии.

*H*1 *H*  $D_1$   $D_2$ *z <sup>x</sup>* 1 км Грозовая туча Активная область, образующая вращающиеся вогнутые волны Начало материнской вихреобразующей области Вихревое кольцо из пыли и осколков

**Рис. 3.** Структурная схема торнадо. Слева – вид на торнадо и грозовое облако снизу, справа – вид на структурную модель снизу.  $D_{\rm l}, H_{\rm l}$  — диаметр и высота активной области;  $D_2, H_1$  — диаметр и высота материнской области;  $H$  — высота грозовой тучи над землей.

Вихревая воронка торнадо в рассматриваемой математической модели возбуждается вогнутыми спиральными автоволнами, переносящими энергию (ВСАПЭ). ВСАПЭ представляют собой периодические круговые автоколебательные движения в активной среде рассматриваемой модели. ВСАПЭ за счет связи, обусловленной вязкостью, возбуждают вихревые движения воздуха и образование воронки торнадо. Для математического описания образования вихревой воронки торнадо в дальнейшем используем уравнения Навье– Стокса, применяемые для описания движения вязкой жидкости и газа в гидродинамике. Это система дифференциальных уравнений в частных производных, описывающая движение вязкой ньютоновской жидкости. Система состоит из двух уравнений: уравнение движения и уравнение неразрывности. В векторном виде для несжимаемой жидкости они записываются следующим образом [30–32]:

$$
\frac{\partial \vec{v}}{\partial t} = -(\vec{v} \cdot \nabla)\vec{v} + v\Delta \vec{v} - \frac{1}{\rho} \nabla p + \vec{f},
$$

$$
\nabla \cdot \vec{v} = 0,
$$

где  $\vec{v} = (V_1, ..., V_n)$  — векторное поле скоростей, *р* давление,  $\nabla$  — оператор Гамильтона,  $\Delta$  — оператор Лапласа, *t* – время, ν – коэффициент кинематической вязкости,  $\rho$  – плотность,  $\vec{f}$  – векторное поле массовых сил. В систему уравнений Навье– Стокса добавляют краевые и начальные условия

$$
\vec{\upsilon}|_{\partial\Omega}=0,\ \ \vec{\upsilon}|_{\scriptscriptstyle \ell=0}=\vec{\upsilon}_0.
$$

Расчет вихревых решений уравнений Навье– Стокса проводится в круговой области, которой аппроксимируется материнская область вихря. При численном моделировании проводят сшивание решений в активной среде и на границе круговой области.

ИЗВЕСТИЯ РАН. СЕРИЯ ФИЗИЧЕСКАЯ том 83 № 1 2019

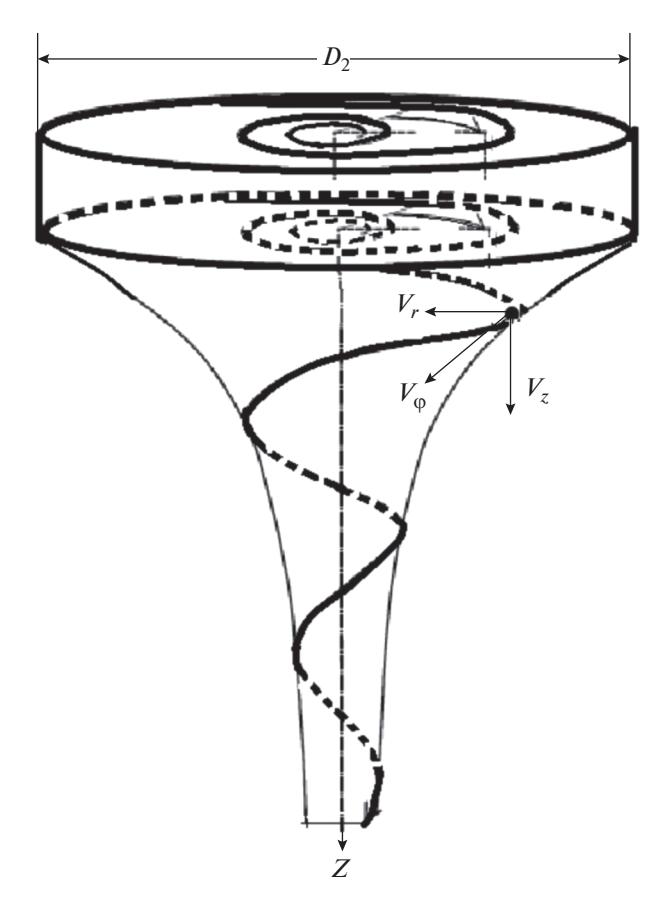

**Рис. 4.** Образование атмосферного вихря в материнской области грозовой тучи согласно точному аналитическому решению уравнений Навье–Стокса, полученному Г.И. Кикнадзе и Г.К. Красновым [30, 31].  $D_2$ ,  $H_1$  — диаметр и высота материнской области;  $H$  высота грозовой тучи над землей.

# НАЧАЛЬНЫЕ УСЛОВИЯ ДЛЯ ВОЗБУЖДЕНИЯ КРУГОВЫХ ВРАЩАТЕЛЬНЫХ ДВИЖЕНИЙ АКТИВНОЙ СРЕДЫ

Уравнение (1) в двумерной области имеет бесконечно большое количество топологически различных решений. Конкретное решение из бесконечно большого их количества может быть получено путем задания специально подобранных начальных условий или специально подобранных внешних воздействий [29]. Например, дополнительным фактором возникновения вращающейся структуры является наличие двух или более противоположно направленных ветров, столкновение двух воздушных масс различной температуры и влажности. Начальные условия для возникновения круговых автоволн в активной среде обсуждались в работе [29], посвященной их возникновению в предсердиях человека. Начальные условия для возникновения круговых автоволн

имеют много общего для активных сред различных типов.

#### ТОЧНЫЕ АНАЛИТИЧЕСКИЕ РЕШЕНИЯ ДЛЯ ТОРНАДО-ВИХРЯ

Торнадо-вихрь раскручивается в материнской области за счет ВСАПЭ, возникающей в активной среде и охватывающей поверхность цилиндрической материнской области, показанной на рис. 3. Уравнение Навье–Стокса для рассматриваемой цилиндрической материнской области, как показано в [30, 31], имеет точное аналитическое решение, которое можно представить в виде:

$$
V_r = -C_0(t)r, \quad V_z = 2C_0(t)z + C_1(\tau),
$$

$$
V_{\varphi} = \frac{\Gamma_0(t)}{2\pi r} \left[ 1 - \exp\left(\frac{-C_0(t)r^2}{2V}\right) \right],
$$

Приведегде  $C_0(t) = -V_r/R$  — произвольная функция, зависящая от времени, определяющая сжатие струи (c<sup>-1</sup>);  $\varGamma_0(t)$  — произвольная функция, зависящая от времени, определяющая циркуляцию струи (м<sup>2</sup> · c<sup>-1</sup>);  $C_1(t)$  — произвольная функция, зависящая от времени, определяющая величину $\,V_z^2$ в плоскости  $Z=0$  в момент времени  $t$  (м $^2\cdot$  c $^{-1}$ );  $\vee$   $$ кинематическая вязкость  $(c/m^2)$ .

Приведенным точным аналитическим решениям можно придать геометрическую интерпретацию, показанную на рис. 4.

Решения уравнений Навье–Стокса могут быть получены в вычислительном эксперименте при использовании конкретных параметров, входящих в уравнения ФитцХью–Нагумо и Навье–Стокса.

# ВОГНУТЫЕ СПИРАЛЬНЫЕ АВТОВОЛНЫ, ПЕРЕНОСЯЩИЕ ЭНЕРГИЮ

Рассмотрим более подробно возникновение вогнутых спиральных автоволн, переносящих энергию, необходимых для раскрутки атмосферного вихря, с использованием моделирования автоволновых процессов в активных средах, приведенное в работах [23–28].

Образование вогнутой спиральной автоволны, переносящей энергию, в однородной двумерной области невозможно. Для конкретной реализации ВСАПЭ была использована неоднородная круговая область, разбитая на кольца. Для описания активной среды генерации ВСАПЭ была использована система из двух нелинейных дифференциальных уравнений в частных производных, а именно уравнения ФитцХью–Нагумо [32]. Эти уравнения, как известно, являются наиболее подходящими для концептуального исследования спиральных волн. Параметры уравнения

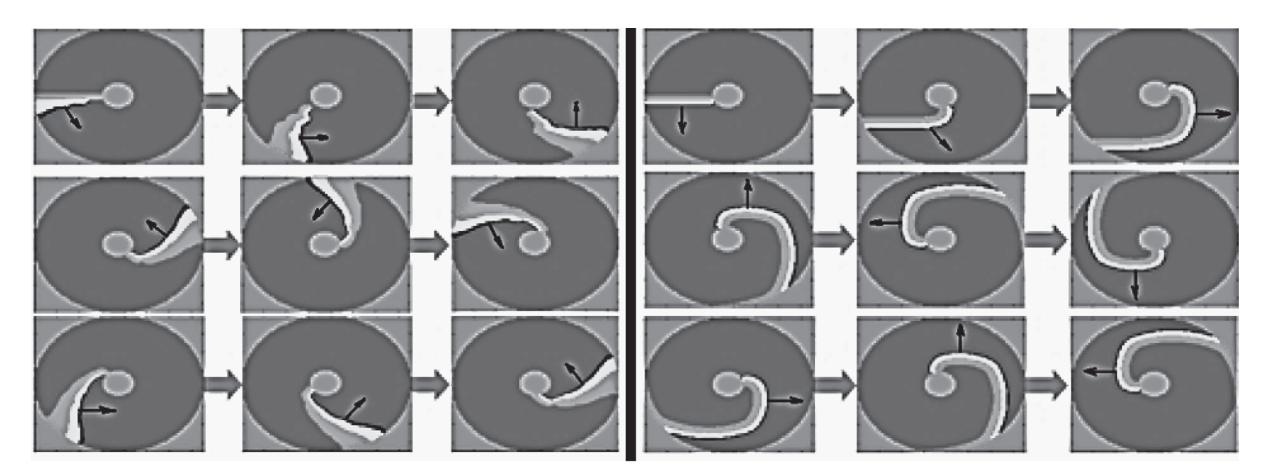

**Рис. 5.** Вогнутая автоволна в модели ФитцХью–Нагумо показана слева. Для сравнения выпуклая автоволна, в однородной круговой области, распространяющаяся из центра области, показана справа.

ФитцХью–Нагумо в каждом кольце подбирались таким образом, чтобы обеспечить необходимую для образования вогнутой автоволны скорость распространения в каждом кольце. Эта скорость должна убывать по мере уменьшения наружного и внутреннего диаметров кольца. В центре кольца создается невозбудимая область небольшого диаметра, поскольку по мере уменьшения диаметра невозбудимой области необходимо уменьшение скорости распространения, так что при стремлении диаметра к нулю скорость также должна уменьшаться до нуля, т.е. при  $d \to 0 \Rightarrow$  υ → 0, что невозможно реализовать без наличия невозбудимой области, например круга небольшого диаметра. Таким образом, скорости автоволн в кольцах должны уменьшаться по мере приближения к центру, например для области из пяти колец:  $V_5 < V_4 < V_3 < V_2 < V_1$ .

Приводим результаты вычислительного эксперимента по созданию вогнутой волны в кольцеобразной неоднородной активной среде с помощью уравнений ФитцХью–Нагумо. Скорость распространения автоволны убывает от периферии к центру. Вогнутая автоволна показана на рис. 5.

Распространение возбуждения в данной области возможно только при наличии кругового возбуждения у края области. Внутри краевого кольца активная среда может быть и невозбудимой. Внутри краевого кольца в случае отсутствия возбуждения у края области или его выключения со временем возбуждение в середине области затухает. Такой необычный режим возбуждения был реализован в вычислительном эксперименте (см. рис. 6).

# ВОГНУТАЯ СПИРАЛЬНАЯ АВТОВОЛНА КАК ВНУТРИЯДЕРНАЯ СПИРАЛЬНАЯ АВТОВОЛНА

Вогнутые спиральные волны можно рассматривать как внутриядерные волны. Известные спиральные автоволны образуются благодаря механизму движения кончика по окружности ядра автоволны, имеющего обычно форму круга. Таким образом, для обычной выпуклой спиральной волны круг в центре является невозбудимым ядром, а сама волна распространяется снаружи от ядра к периферии. Вогнутая спиральная автоволна распространяется от периферии области к центру. При этом существенно, что периферийная область

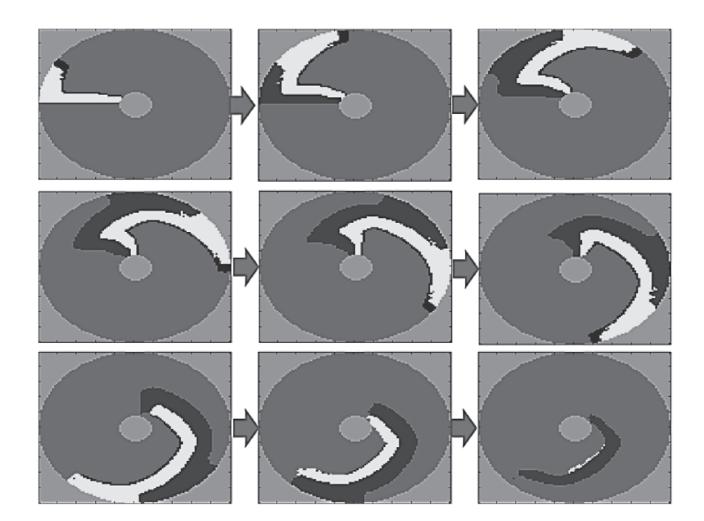

**Рис. 6.** Возбуждение вогнутой автоволны во внутренней невозбудимой области за счет возбуждения автоволны в возбудимой краевой области. На левом нижнем слайде краевая область блокируется, что приводит к аннигиляции возбуждения внутри краевой области.

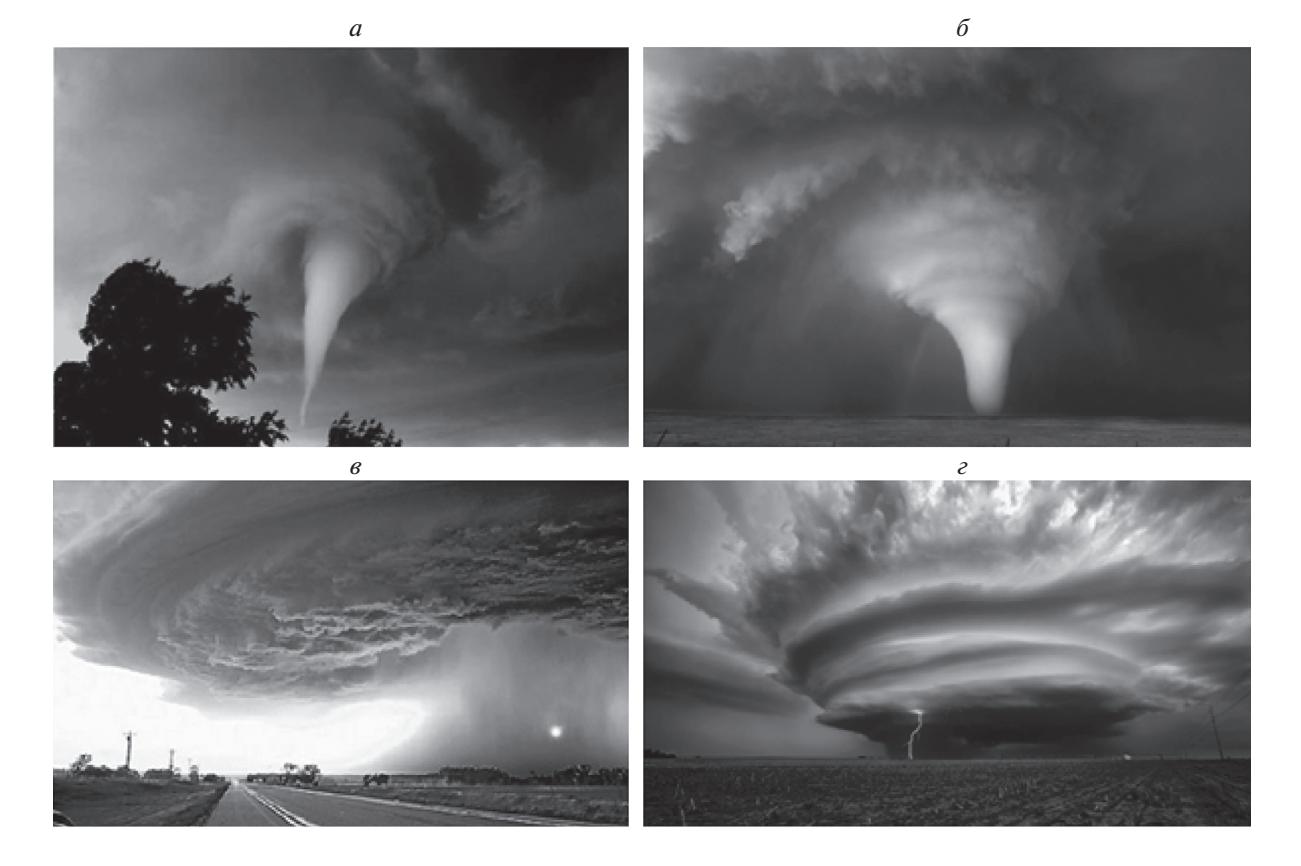

**Рис. 7.** Иллюстрация наличия активной среды, где реализуются автоколебательные движения типа вогнутых волн. *а*, *б –* формирование обычного торнадо; *в*, *г* – формирование бочкообразного торнадо.

является основным источником энергии для вогнутой спиральной волны, переносящей энергию от периферии области к центру. Поэтому, если считать периферийную область ядром ВСАПЭ, то вогнутые спиральные автоволны, переносящие энергию, можно рассматривать как внутриядерные волны.

# СИЛЫ, ДЕЙСТВУЮЩИЕ НА ВИХРЬ

Сжатие вихря к оси обусловлено сдавливанием, возникающим от воздействия вогнутых спиральных автоволн, переносящих энергию (ВСАПЭ), стремящихся уплотнить вогнутые волны к центру автоколебательной активной материальной среды облака. Ввиду возникновения сверхплотности и, следовательно, неустойчивости рождается вихревое движение, вырывающееся из горловины активной среды, и выбрасывание вертикально вниз к поверхности земли. Это давление сохраняется и после выброса вихря. При этом схлопывания вихря не происходит, поскольку давление внутри уравновешивается центростремительный силой, действующей на субстанцию вихря (воздух, вода, огненная субстанция, пылевая, паровая и другие). Если эта сила внутреннего давления достаточно большая, она приводит к обострению воронки вихря, а если она недостаточно велика, то

возникает колоннообразный или даже бочкообразный, так называемый "лохматый", вихрь.

Торнадо – это часть грозового облака, которая имеет быстрое вращение вокруг вертикальной оси за счет образования ВСАПЭ. Сначала вращение видно только в самом облаке, затем часть его отвисает вниз в виде воронки, которая постепенно удлиняется и, наконец, соединяется с землей в виде громадного столба – хобота, имеющего внутри сильное разрежение.

Иллюстрацию вращения активной среды, где реализуется автоколебательные движения типа вогнутых волн, можно найти из фотографий торнадо, полученных очевидцами (рис. 7).

### ВЛИЯНИЕ НАПРАВЛЕНИЯ ПЛОСКОСТИ АКТИВНОЙ СРЕДЫ НА РОЖДЕНИЕ ТОРНАДО

Первоначальное направление оси торнадо определяется направлением нормали плоскости активной "материнской" среды. По наклону активной среды можно выделить направления оси торнадо, показанные ниже стрелками

 $1) \downarrow$ , 2)  $\uparrow$ , 3)  $\leftarrow$ , 4)  $\rightarrow$ , 5)  $\nwarrow$ , 6)  $\swarrow$ , 7)  $\nearrow$ , 8)  $\searrow$ . Первые четыре случая иллюстрирует рис. 8.

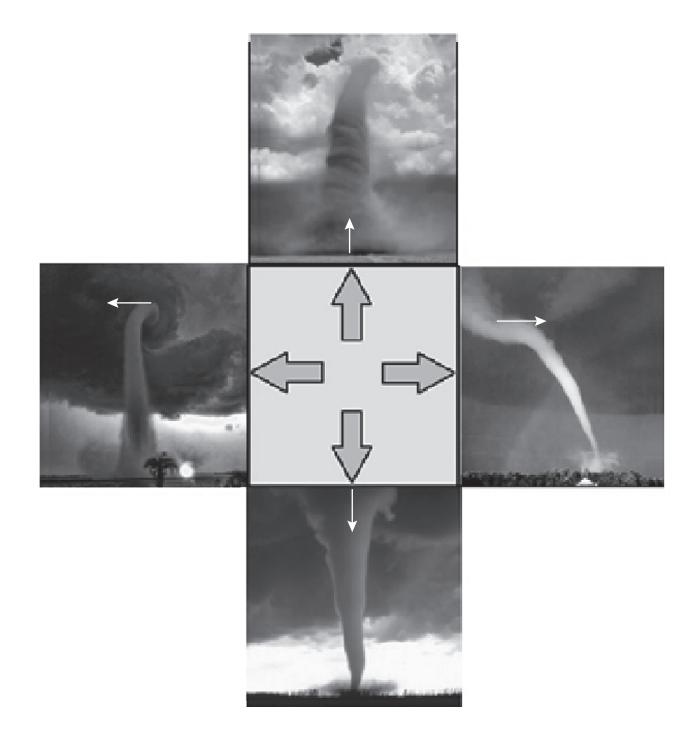

**Рис. 8.** Направление осей воронки торнадо (показано стрелками) в момент отрыва от материнской активной среды соответственно случаям 1–4.

Направление оси торнадо, или оси воронки, нормально плоскости активной среды. Но при этом возможны два направления оси: в прямую и противоположную стороны. При формировании атмосферного торнадо плоскость активной среды может быть параллельна плоскости земли, а может быть и перпендикулярна плоскости земной поверхности.

# ЗАКЛЮЧЕНИЕ

Предложенная модель торнадо позволяет адекватно отразить большинство свойств реального торнадо, даже тех, которые кажутся специфическими, представить механизмы образования торнадо и прогнозировать его эволюцию.

# СПИСОК ЛИТЕРАТУРЫ

- 1. *Наливкин Д.В.* Ураганы, бури, смерчи. М.: Наука, 1969. 487 с.
- 2. *Наливкин Д.В.* Смерчи. М.: Наука, 1984. 111 с.
- 3. *Меркулов В.И.* Гидродинамика знакомая и незнакомая. М.: Наука. ГРФМЛ, 1989. 133 с.
- 4. *Девис-Джонс Р.П.* Интенсивные атмосферные вихри Под ред. Бенгтссона Л., Лайтхилла Дж. М.: Мир, 1985. 368 с.
- 5. *Алексеенко С.В., Куйбин П.А.*, *Окулов В.Л.* Введение в теорию концентрированных вихрей. Новосибирск: ИТФ СО РАН, 2003. 503 с.
- 6. *Вараксин А.Ю., Ромаш М.Э., Копейцев В.Н.* Торнадо. М.: Физматлит. 2011. 344 с.
- 7. *Мучник В.М.* Физика грозы. Л.: Гидрометеоиздат, 1974. 352 с.
- 8. *Мамедов Э.С., Павлов Н.И. Тайфуны.* Л: Гидрометеоиздат, 1974.
- 9. *Хаин А.П., Сутырин Г.Г.* Тропические циклоны и их взаимодействие с океаном. Л.: Гидрометеоиздат, 1983. 272 с.
- 10. *Schmitter E.D.* // Natural hazards and earth system sciences. 2010. V. 10. P. 295.
- 11. *Меркулов В.И.* Электрогравидинамическая модель НЛО, торнадо и тропического урагана. Новосибирск: Изд-во ин-та матем., 1998. 71 с.
- 12. *Дятлов В.Л.* Поляризационная модель неоднородного физического вакуума. Новосибирск: Изд-во ин-та матем., 1998. 183 с.
- 13. *Хмельник С.И.* Математическая модель шаровой молнии, http://vixra.org/abs/1503.0076.
- 14. *Мареев Е.А.* // УФН. 2010. Т. 180. № 5. С. 527.
- 15. *Mareev E.A., Anisimov S.V.* // Atmos. Res. 2009. V. 91. P. 161.
- 16. *Mareev E.A. et al.* // Geophys. Res. Lett. 2008. V. 35. P. L15810.
- 17. *Мареев E.А.* / в сб. Нелинейные волны. 2008. (Отв. ред. Гапонов-Грехов А.В., Некоркин В.И.). Н. Новгород: ИПФ РАН, 2009. с. 143.
- 18. *Дементьева С.О., Мареев Е.А.* // Тезисы докладов ХХI Всероссийской школы-конференции молодых ученых. Состав атмосферы. Атмосферное электричество. Климатические процессы / Ярославль: Филигрань, 2017. С. 68.
- 19. *Арсеньев С.А., Губарь А.Ю., Николаевский В.Н.* // ДАН. 2004. Т. 396. № 4. С. 541.
- 20. *Арсеньев С.А.* // Вестн. МГУ Сер. 3: физика и астрон. 2012. № 3. С. 51.
- 21. *Политов В.С.* Динамика пространственных и неравновесных течений // Челябинск, Миасс: КБМ им. академика Макеева В.П., 1992. С. 259.
- 22. *Lewellen W.S.* // Proc. Symposium on Tornadoes: Assessment of Knowledge and Implications for Man. Lubbock Texas. Texas Tech. University. 1976. P. 107.
- 23. *Мазуров М.Е.* // Изв. РАН. Сер. физ. 2018. Т. 82. № 1. С. 72.
- 24. *Мазуров М.Е.* // Изв. РАН. Сер. физ. 2018. Т. 82. № 1. С. 83.
- 25. *Мазуров М.Е.* // ДАН. 2012. Т. 442. № 1. С. 33.
- 26. *Мазуров М.Е., Калюжный И.М.* // САИТ. 3-я Междунар. конф. "Системный анализ и информационные технологии". М.: 2009. С. 419.
- 27. *Мазуров М.Е., Калюжный И.М.* Сб. докл. V Междунар. конф. "Математическая биология и биоинформатика" (под ред. Лахно В.Д.) М.: МАКС Пресс, 2014. С. 49.
- 28. *Мазуров М.Е., Калюжный И.М.* // Вестн. МГУ. Сер.: Физика, Астр. 2014. № 3. С. 45.
- 29. *Темам Р.* Уравнения Навье–Стокса. Теория и численный анализ. 2-е изд. М.: Мир, 1981. 408 с.
- 30. *Кикнадзе Г.И., Краснов Ю.К.* // ДАН. 1986. Т. 290. № 6. С. 1315.
- 31. *Кикнадзе Г.И., Краснов Ю.К., Подымака Н.Ф., Хабенский В.Б.* // ДАН. 1986. Т. 291. № 12. С. 1315.
- 32. *FitzHugh R.A.* // Biophys. J. 1961. V. 1. P. 445.